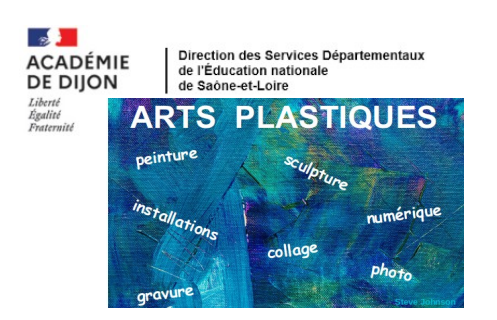

# **ESTAMPES informations / références**

### **Informations : Les estampes, qu'est-ce que c'est, comment sont-elles réalisées ?**

Il existe trois grandes familles de techniques pour produire **des estampes** (images imprimées) :

### **la gravure en relief, dite « en taille d'épargne »**

L'artiste creuse le côté du trait du dessin (généralement avec des gouges) en faisant apparaître la gravure en relief. Durant l'impression, seuls les reliefs sont encrés. Cette technique est la plus ancienne.

**- la gravure sur bois (xylographie)** ; la plus répandue.

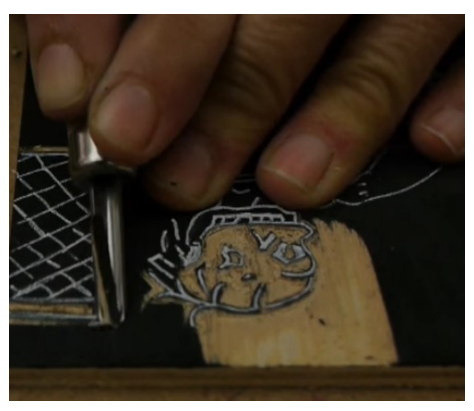

[https://www.youtube.com/watch?v=vhbSt\\_EVb7I](https://www.youtube.com/watch?v=vhbSt_EVb7I) (les trois premières étapes) <https://www.youtube.com/watch?v=wYGnUsL7cgY&t=6s> <https://www.youtube.com/watch?v=f4wSwBPlR4g>

**- la linogravure ;** le support n'est pas du bois mais du lino.

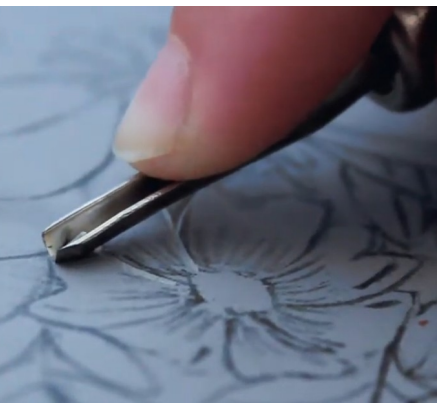

<https://www.youtube.com/watch?v=f8RLA5qxBhA>

### **la gravure en creux, dite « en taille douce »**

L'encre va se déposer dans les creux gravés par l'artiste. Elle est le plus souvent pratiquée par les artistes à partir de plaques de cuivre. Les creux sont réalisés :

**- avec des outils** (burin, pointe sèche…)

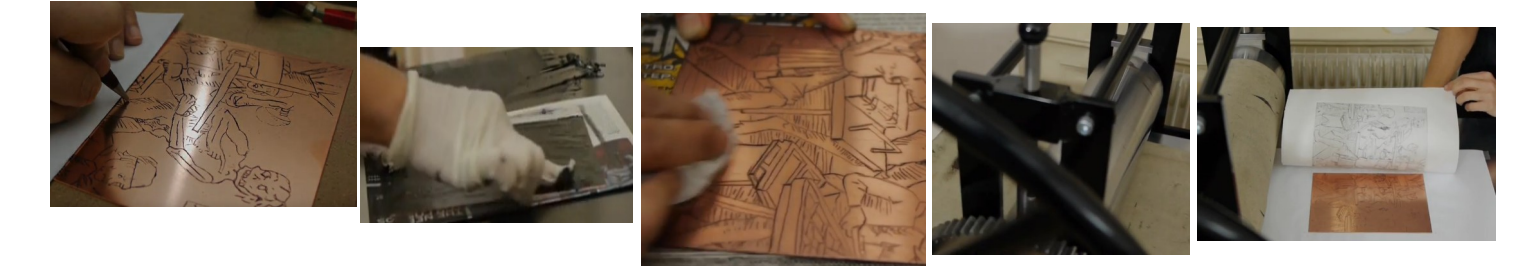

Le dessin est gravé sur la matrice puis encré. Ensuite la plaque de métal est essuyée ; l'encre demeure dans les creux de la gravure. La feuille sur laquelle sera imprimée l'estampe est humidifiée puis placée sur la matrice. Pour appuyer fortement, une presse (rouleau) est utilisée. Par capillarité, l'encre présente dans les creux se dépose sur la feuille.

<https://www.youtube.com/watch?v=glL45z8mYxE>

#### **- avec un mordant (acide) = « eau forte »**.

Sur une plaque de cuivre enduite de vernis, l'artiste réalise un dessin grâce à une pointe d'acier qui gratte et enlève par conséquent la couche de vernis à certains endroits définis. Le cuivre est ensuite plongé dans un bain d'acide qui creuse le cuivre où le vernis a été entaillé par la pointe. Débarrassée du vernis, la plaque est ensuite encrée. L'encre retenue dans les parties entaillées de la plaque se transpose sur le papier par forte pression. Cette technique s'appelle « eau forte »

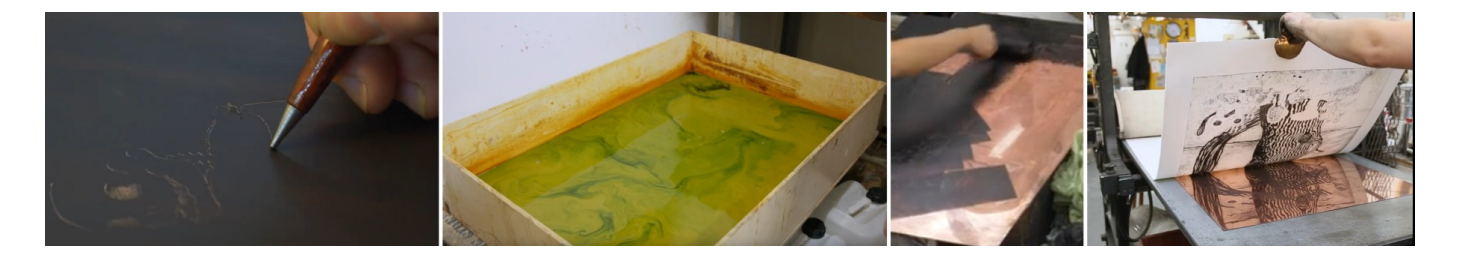

<https://www.youtube.com/watch?v=i7tfdFZumTA> <https://www.youtube.com/watch?v=HnADgr81jM4&t=1s> (première minute)

## **l'impression à plat**

Les matrices ne sont pas gravées. Il s'agit donc d'estampes produites sans gravure.

#### **- la lithographie.**

Elle est inventée au début du XIXème siècle. Cette technique repose sur le principe de répulsion entre l'eau et les matières grasses. Elle consiste à reproduire par impression, après différents traitements chimiques du support, des dessins tracés à l'aide d'un corps gras sur une pierre

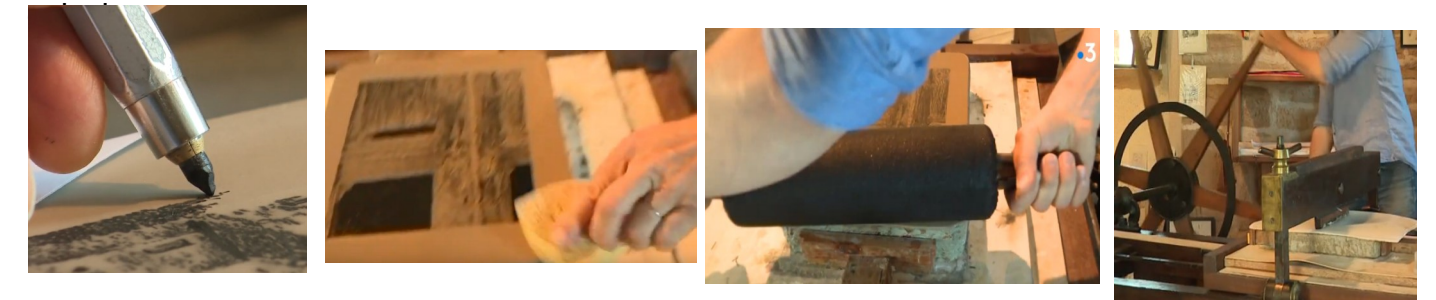

<https://www.youtube.com/watch?v=zqA8e52izzE> <https://www.youtube.com/watch?v=M0hoiNZxj4o>

#### **- le monotype.**

Contrairement aux autres techniques, une seule impression est possible (parfois deux). Il s'agit de peindre (encre, peinture, gouache) sur un support non poreux (verre, plexiglas, métal) puis de poser la feuille sur le support peint et de frotter doucement.

Soit on recouvre le support de peinture ou encre puis on trace (doigt, coton tige, chiffon, pinceau…) ce qui enlève la peinture, l'encre (le dessin apparaîtra alors en réserve), soit on trace les contours des lignes du dessin et/ou on remplit l'intérieur des surfaces à la peinture ou encre.

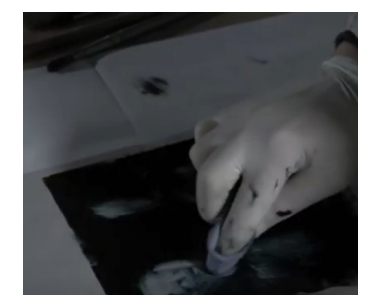

<https://www.youtube.com/watch?v=eEX7HEC63QE> <http://hugues-absil.com/wordpress/technique/le-monotype/>

# **Des références**

Des références d'oeuvres dans un pad avec des images et liens :

#### <https://digipad.app/p/67281/d1ad08ce6b18e>

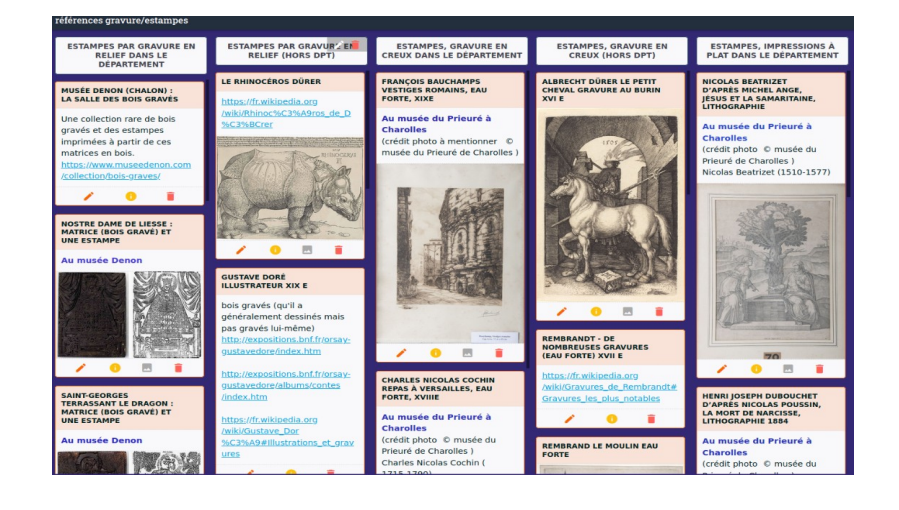

Notamment des œuvres présentes dans des structures culturelles du département (musées Denon, du Prieuré, des Ursulines, Louhans... – un fond d'estampes également à l'Arc au Creusot : contacter l'Arc pour plus d'infos). Les élèves peuvent rencontrer ces œuvres authentiques si des visites dans ces lieux sont possibles.

#### Sources :

- articles Wikipédia (gravure / estampes)
- <https://fr.wikipedia.org/wiki/Gravure>
- site (avec vidéos) <https://lecollectionneurmoderne.com/techniques/techniques-de-la-gravure/>
- blog : <https://blog.artsper.com/fr/la-minute-arty/les-differentes-techniques-de-gravure/>
- échanges avec Emilie Décombe, médiatrice culturelle au musée des Ursulines, Mâcon

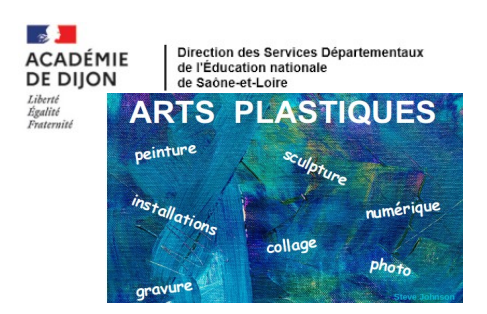

# **ESTAMPES pistes pédagogiques**

Remarque : plusieurs démarches sont possibles.

On peut :

- soit mettre les élèves en situations de rencontres avec des œuvres authentiques ou des reproductions, puis après une explication des techniques, leur permettre d'essayer avant de réaliser leur projet de production

- soit partir de situations de pratiques pour faire appréhender des techniques puis provoquer des rencontres avec une mise en lien avec leurs premières productions puis proposer un projet de production.

### **Rencontrer...**

Prévoir plusieurs situations de rencontres sensibles avec des œuvres d'époques différentes, plus ou moins figuratives, avec plusieurs techniques.

Voir le document « informations et références »

### **Observer et comprendre**

### **- découvrir des techniques par l'observation ou lecture de documentaires** (par exemple des extraits vidéos donnés en références dans le document « informations »)

 $\rightarrow$  faire élaborer des fiches techniques, en appui sur des captures d'écran des vidéos (images séquentielles) + références à des artistes (histoire de l'art)  $\rightarrow$  cahier culturel *plutôt cycle 3*

#### **- comprendre comment peuvent être traduites des valeurs de gris uniquement avec des traits noirs sur support blanc**

**La densité des hachures → les différentes valeurs (= niveaux de gris)** : plus les hachures noires (ou pointillés ou autres motifs, voir le « rhinocéros » de Dürer par exemple) sont denses, plus le rendu est gris foncé et moins elles sont denses, plus le rendu est gris clair.

#### **→** Activités possibles : *plutôt cycles 2 et 3*

- donner des détails d'une estampe et demander de les ranger du plus clair au plus foncé ; demander comment sont produits les différents gris, plus ou moins foncés, alors que seuls des traits, motifs (hachures, pointillés) noirs sont utilisés. Donner des échantillons avec différentes valeurs et les faire ranger.

#### $-$  faire essayer  $\rightarrow$  des possibles :

- donner un dessin simple avec juste les contours (paysage, personnage, animal …) ou le faire réaliser par les élèves, et leur demander de le terminer avec hachures, pointillés pour produire des zones plus ou moins foncées

- donner une reproduction d'une estampe ou un détail et le faire prolonger

- donner un dessin en gris voire en couleurs qu'il s'agit de reproduire avec des valeurs de gris par hachures (difficile !). Exemples : « la Joconde » de **De Vinci** et sa version gravée par **Calamatta** / « le cri » de **Munch** dont il a réalisé une version en peinture et une version en gravure.

*(des ressources en annexe)*

### **Pratiquer : - produire des estampes - réaliser des projets (illustrations - compositions)**

### **Produire des estampes**

Les élèves peuvent essayer plusieurs techniques pour découvrir ressemblances (les estampes sont inversées par rapport aux matrices, le dessin est « à l'envers ») et différences (les tracés sont « en réserve » ou pas).

### **en relief**

Graver avec des outils comme des gouges, pour produire des traits en relief n'est quère envisageable, hormis éventuellement au cycle 3 (linogravure).

Trois possibilités pour des impressions à partir d'éléments en relief :

#### **- la patatogravure :**

- dessiner au feutre un motif simple sur une moitié de pomme de terre (essuyer la chair avec un essuie-tout pour que le feutre ne se dilue pas).

- enlever la chair autour du motif avec un petit couteau à bout rond, une spatule, le manche d'une petite cuillère en métal...

- tremper ce tampon dans de la gouache et imprimer

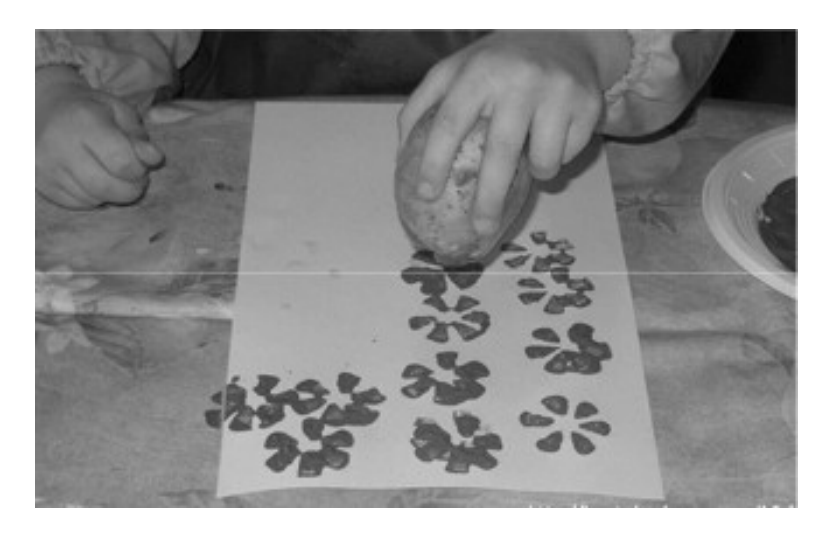

#### **- la linogravure (cycle 3)** :

Graver avec des outils comme des gouges, pour produire des traits en relief n'est guère envisageable, hormis éventuellement au cycle 3 et uniquement avec du lino (pas du bois)

<http://linolino.fr/linogravure/> <https://www.icem-pedagogie-freinet.org/node/5971>

#### **- le collage d'éléments sur un support**

Il ne s'agit pas de gravure mais de fabrication de tampons avec des éléments collés. - réaliser des motifs, simples, souvent géométriques, avec des pailles en carton, des bûchettes… collées sur un morceau de carton / ou collage de ficelles (assez épaisses), cordes... - tremper dans la peinture et imprimer

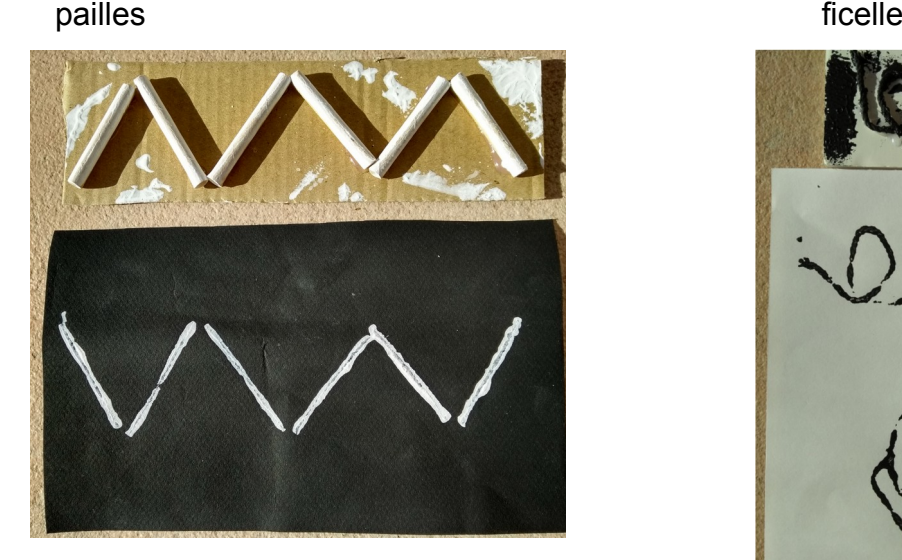

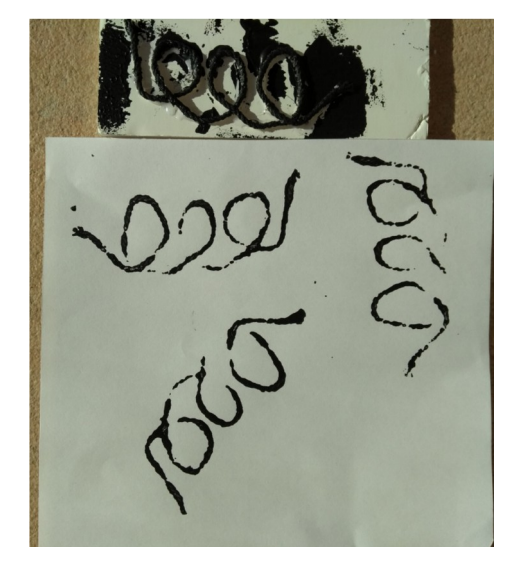

 **en creux** 

#### **- la gravure dans du polystyrène extrudé**

Plaques de polystyrène ou carton plume ou barquettes alimentaires (enlever les rebords) qui se gravent très bien. Variante : dans le commerce, des plaques de vrai lino ou de gomme à graver. (sur le site geant-beaux-arts.fr par exemple)

Un simple stylo bille, un clou, des plumes conviennent bien pour graver.

Faire réfléchir en amont avant d'essayer (surtout fin de C2 – C3) : comment faire des zones claires et des zones foncées (inverse de la gravure en relief ?  $\rightarrow$  vu qu'ici les traits qui vont apparaître sont ceux gravés en creux, si on veut une zone claire, il faut creuser beaucoup de traits (voir par exemple la zone du toit de la maison sur la photo ci-dessous).

- dessiner directement sur le support ou réaliser d'abord le dessin sur une feuille . On peut aussi sélectionner un fragment d'une œuvre d'art étudiée, en reproduisant les contours, en décalquant. Dans ce cas, placer le dessin sur la plaque, éventuellement avec du scotch pour que ça ne bouge pas, et repasser les contours du dessin en appuyant de façon à laisser l'empreinte sur le polystyrène.

- repasser sur les traits en creusant plus (il est souvent plus facile d'avoir fait le premier tracé en effectuant des pointillés rapprochés)

- recouvrir de peinture ou d'encre avec un rouleau (pas trop pour ne pas remplir les creux) - poser la feuille sur le support gravé et encré – frotter puis retirer doucement

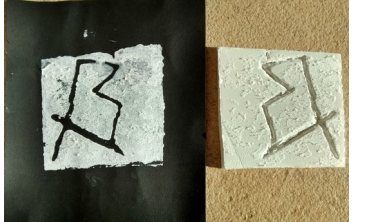

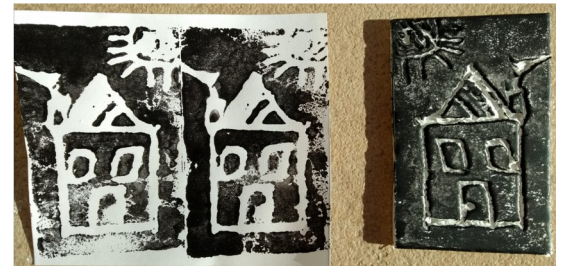

Série d'éléphants : blanc sur noir et noir sur blanc / dans les deux cas, réalisation de deux impressions successives. sans ré encrer.

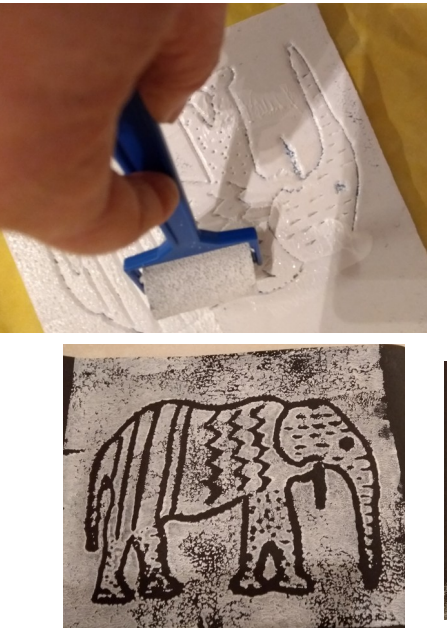

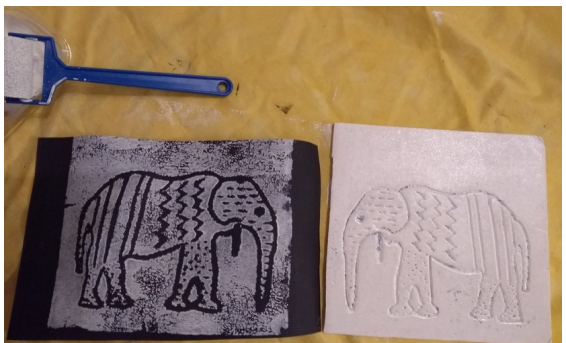

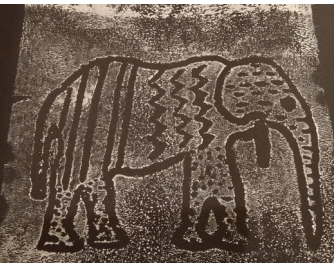

Remarque : utilisation de la même matrice, d'abord avec la peinture blanche (ci-dessus) puis, une fois sèche, avec la peinture noire (ci-dessous).

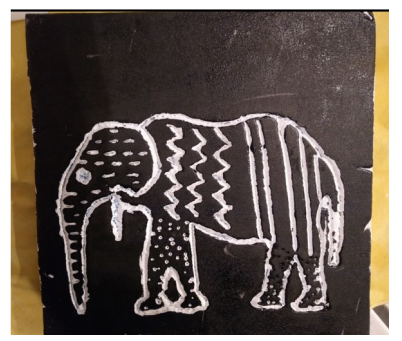

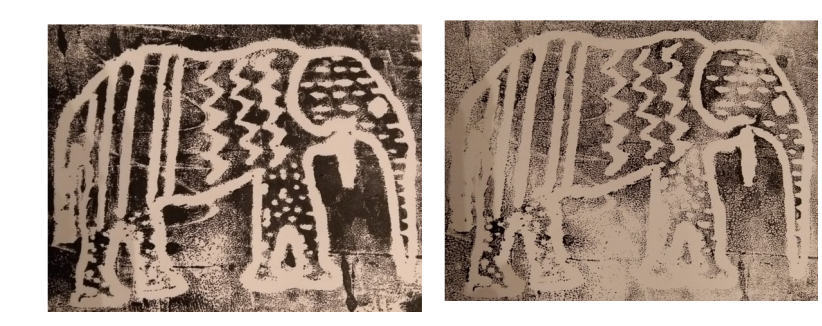

## **impressions à plat**

(lithographie : impossible)

 **- monotypes :**

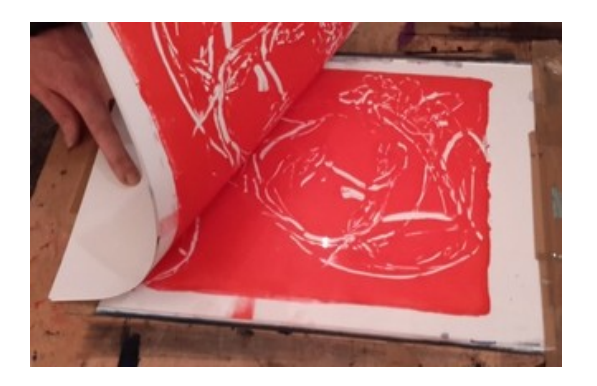

<https://dibutade.fr/procede-monotype-explique-cyril-reguerre/>

*Dans tous les cas,* 

*- permettre aux élèves d'essayer, de tâtonner, de procéder par essais/erreurs en échangeant, comparant les productions, les trouvailles techniques*

*- explorer des variables :*

*- les caractéristiques des supports sur lesquels sont réalisées les impressions : → couleur*

*→ taille*

*→ type de papier (Canson, tapisserie, essuie-tout ou serviettes en papier, papier de soie…) / éventuellement autres matériaux (tissu…)*

*→ 3D, objets (imprimer sur des gobelets, assiettes en carton – sur des boites en carton…)*

*- les couleurs de peinture, encre*

### **Réaliser des projets**

Sauf dans le cas des monotypes, les impressions d'estampes se caractérisent par le fait qu'on peut réaliser des impressions multiples à partir d'une même matrice. Il est intéressant que les projets s'appuient sur cette caractéristique.

Les productions peuvent être figuratives (animaux / paysages / personnages…) ou non. Il peut s'agir de réaliser des motifs décoratifs pour des impressions dans un but décoratif (exemples de références : « le rhinocéros » de Dürer / des vêtements de personnages dans des estampes produites avec bois gravés du musée Denon de Chalon...)

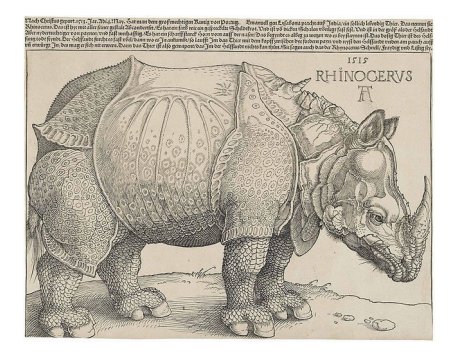

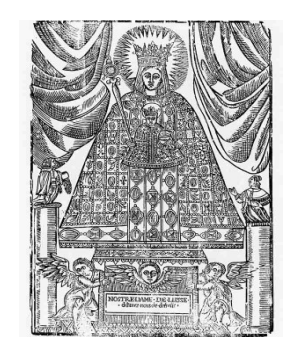

### **- Illustrer**

Projets de réalisations de prospectus, programmes de spectacles, de livres (écriture manuscrite ou avec traitement de texte) illustrés par impression d'une ou plusieurs matrices.

### **- Réaliser un jeu de cartes**

Exemple : un jeu de 7 familles de formes avec nombre d'éléments (de1 à 7) par famille de formes.

Référence : les matrices et estampes de jeux de cartes, musée Denon.

## **- Réaliser des compositions**

Individuelles, à plusieurs …

Demander aux élèves de formaliser leur projet : écrire (par exemple avec une trame, des questions : voir ci-dessous) ou dire ou faire un schéma de sa composition ; on peut laisser libre choix ou imposer une ou des contraintes.

 $\rightarrow$  quels « tampons » (matrices) préalablement fabriqués, quelles couleurs, quel type de support pour imprimer, comment organiser les impressions sur le support (superposer, juxtaposer…)

Sources :

<sup>-</sup> document de Céline Guillemin - CPD Arts Plastiques - DSDEN 52

<sup>-</sup> document de Bénédicte Chavant, PE Crèches-sur-Saône

<sup>-</sup> http://web.ac-reims.fr/dsden52/ercom/documents/sciences/181008 fete de la science/

<sup>06</sup> c atelier ap patatogravure.pdf

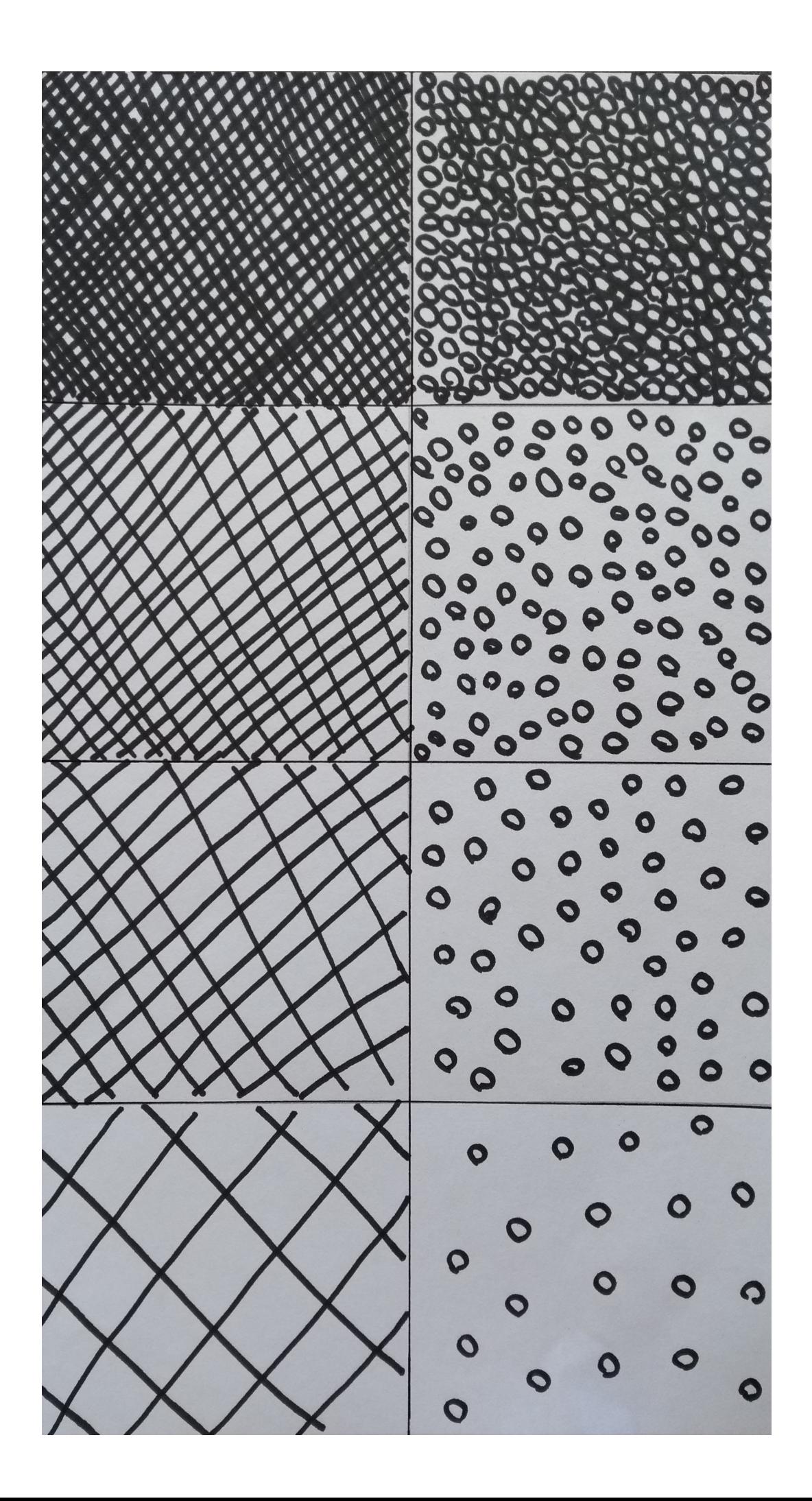

#### **Gravure sur bois Gustave Doré une illustration du Petit Chaperon Rouge**

Imprimer en A3 / image avec rectangles : découper les rectangles et les faire poser sur l'image non découpée puis faire ranger les rectangles du plus clair au plus foncé / faire observer que la différence de valeur est due à la densité des traits

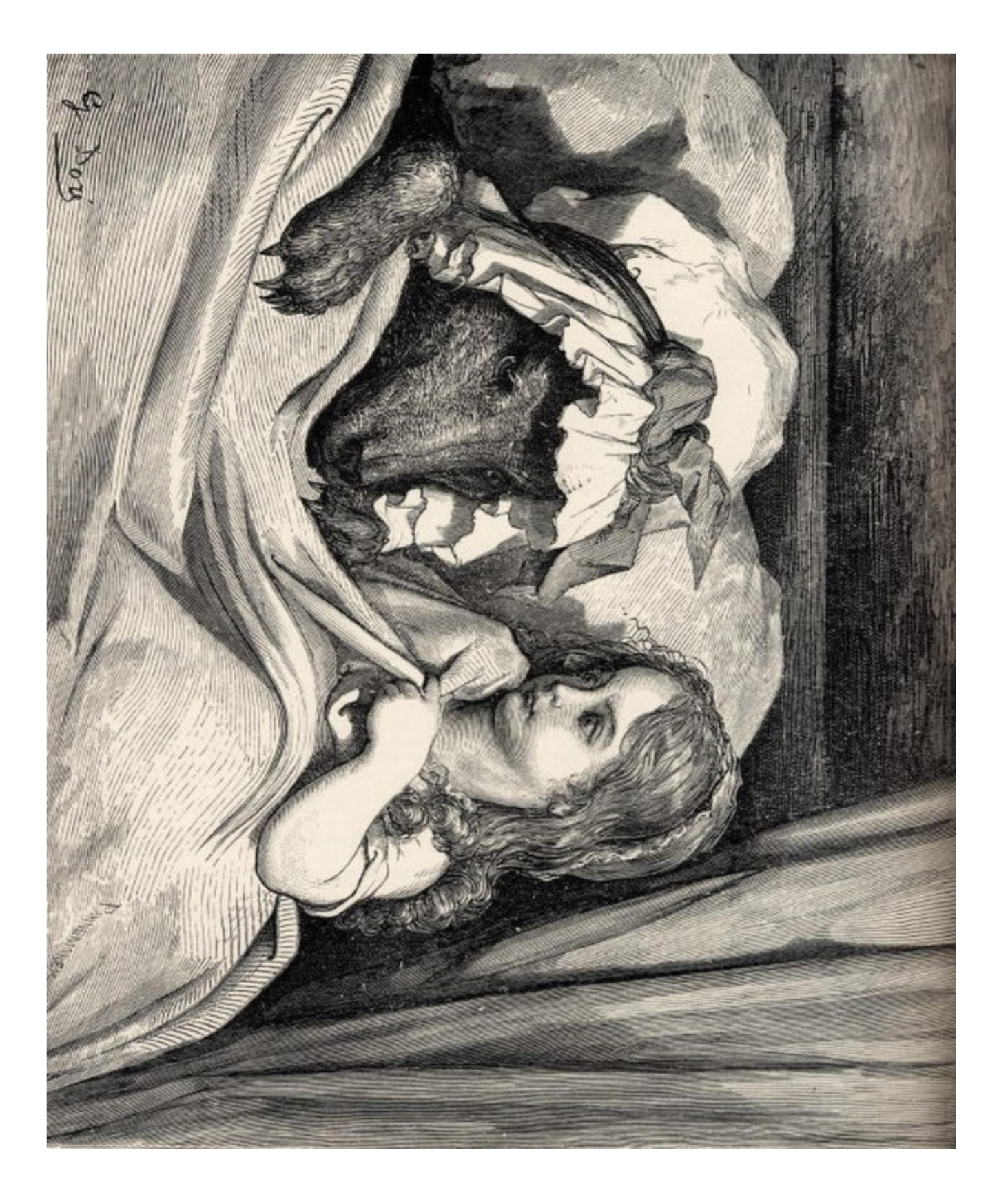

![](_page_12_Picture_0.jpeg)